## **System oceniania z informatyki – klasa 8**

Uwaga! Wymagania na każdy stopień wyższy niż **dopuszczający** obejmują również wymagania na stopień **poprzedni**.

**Wymagania konieczne** (na ocenę dopuszczającą) obejmują wiadomości i umiejętności umożliwiające uczniowi dalszą naukę, bez których nie jest w stanie zrozumieć kolejnych zagadnień omawianych na lekcjach i wykonywać prostych zadań nawiązujących do życia codziennego. **Wymagania rozszerzające** (na ocenę dobrą) obejmują wiadomości i umiejętności o średnim stopniu trudności, które są przydatne na kolejnych poziomach kształcenia.

**Wymagania dopełniające** (na ocenę bardzo dobrą) obejmują wiadomości i umiejętności złożone, o wyższym stopniu trudności, wykorzystywane do rozwiązywania zadań problemowych.

**Wymagania wykraczające** (na ocenę celującą) obejmują stosowanie znanych wiadomości i umiejętności w sytuacjach trudnych, złożonych i nietypowych.

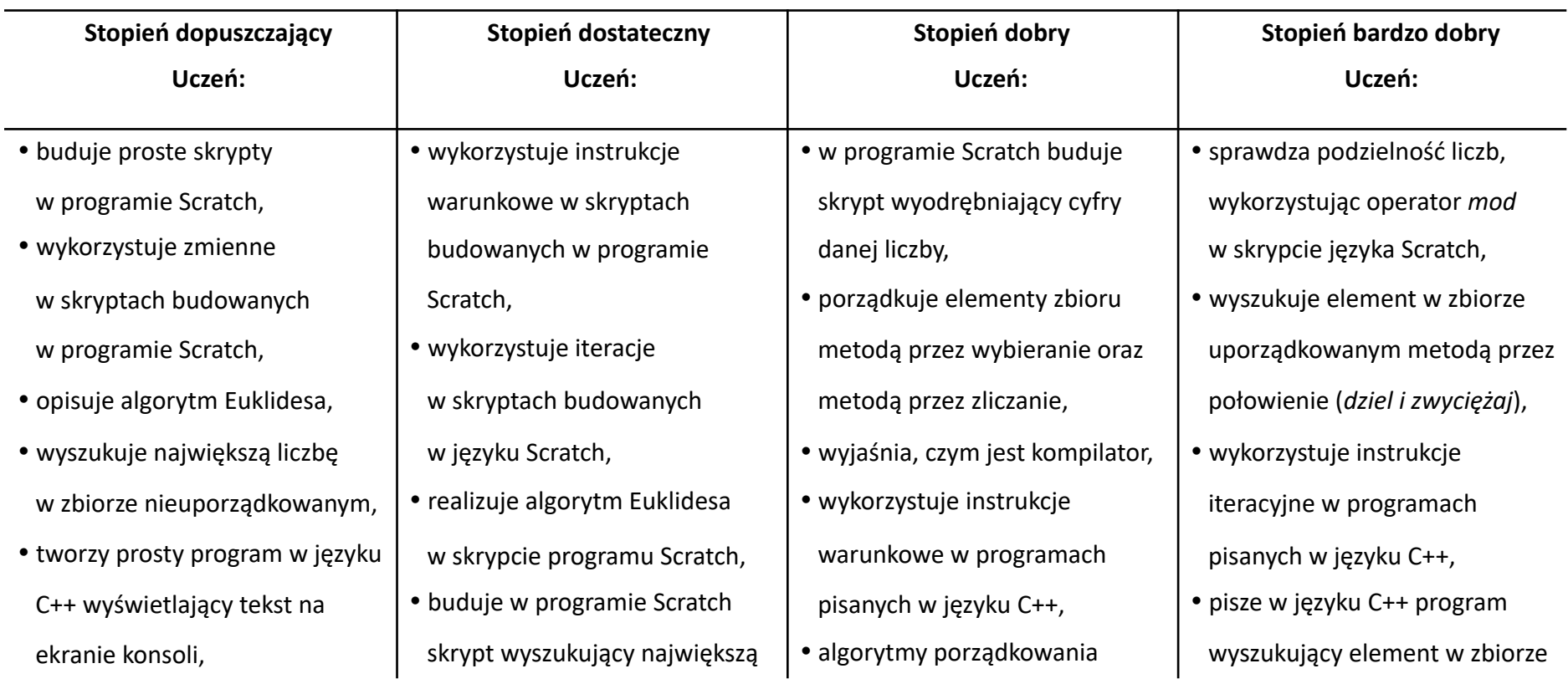

**Ocena**

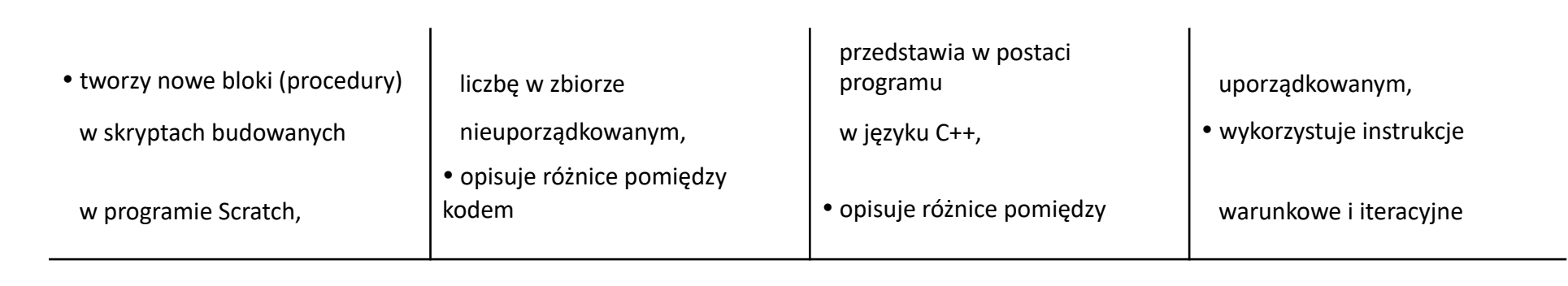

- definiuje i stosuje funkcje w programach pisanych w języku  $C++$
- pisze polecenia w trybie interaktywnym języka Python do wyświetlania tekstu na ekranie,
- tworzy procedury z parametrami w języku Scratch,
- wprowadza dane różnego rodzaju do komórek arkusza kalkulacyjnego,
- wskazuje adres komórki w arkuszu kalkulacyjnym,
- prezentuje na wykresie dane zawarte w arkuszu kalkulacyjnym,
- realizuje algorytm liniowy w arkuszu kalkulacyjnym,
- współpracuje w grupie, tworząc wspólny projekt,
- tworzy prostą stronę internetową w języku HTML i zapisuje ją w pliku,
- tworzy prostą stronę internetową, korzystając z systemu zarządzania treścią (CMS),
- umieszcza pliki w chmurze,
- prezentuje określone zagadnienia w postaci prezentacji

źródłowym a kodem wynikowym,

- tworzy zmienne w języku C++,
	- wykonuje podstawowe operacje matematyczne na zmiennych w języku C++,
	- wykorzystuje tablice do przechowywania danych w programach pisanych w języku  $C++$ .
	- tworzy i zapisuje prosty program w języku Python do wyświetlania tekstu na ekranie,
	- definiuje i stosuje funkcje w języku Python,
	- wskazuje zakres komórek arkusza kalkulacyjnego,
	- tworzy proste formuły obliczeniowe w arkuszu kalkulacyjnym,
	- zmienia wygląd komórek arkusza kalkulacyjnego,
	- dodaje i formatuje obramowania komórek arkusza kalkulacyjnego,
	- drukuje tabele arkusza kalkulacyjnego,
	- zmienia wygląd wykresu w arkuszu kalkulacyjnym,
	- wstawia tabelę lub wykres arkusza kalkulacyjnego do dokumentu tekstowego,

kompilatorem a interpretatorem,

- wykorzystuje zmienne w programach pisanych w języku Python,
- wykorzystuje listy do przechowywania danych w programach pisanych w języku Python,
- algorytmy porządkowania przedstawia w postaci programu w języku Python,
- kopiuje formuły do innych komórek arkusza kalkulacyjnego, korzystając z adresowania względnego,
- oblicza sumę i średnią zbioru liczb, korzystając z odpowiednich formuł arkusza kalkulacyjnego,
- dodaje oraz usuwa wiersze i kolumny arkusza kalkulacyjnego,
- dodaje oraz usuwa wiersze i kolumny arkusza kalkulacyjnego,
- zmienia rozmiar kolumn oraz wierszy arkusza kalkulacyjnego,
- wykorzystuje arkusz kalkulacyjny do obliczania wydatków,
- włącza lub wyłącza elementy wykresu w arkuszu kalkulacyjnym,
- tworzy wykresy dla dwóch serii

w programach pisanych w języku Python,

- pisze w języku Python program wyszukujący element w zbiorze uporządkowanym,
- wykorzystuje funkcję JEŻELI arkusza kalkulacyjnego do przedstawiania sytuacji warunkowych,
- kopiuje formuły z użyciem adresowania bezwzględnego oraz mieszanego,
- tworzy wykresy dla wielu serii danych w arkuszu kalkulacyjnym,
- wstawiając obiekt zewnętrzny do dokumentu tekstowego opisuje różnice pomiędzy obiektem osadzonym a połączonym,
- wykorzystuje arkusz kalkulacyjny w innych dziedzinach,
- wyświetla określone dane w arkuszu kalkulacyjnym, korzystając z funkcji filtrowania,
- dodaje hiperłącza do strony utworzonej w języku HTML,
- zmienia wygląd menu głównego strony internetowej utworzonej w systemie zarządzania treścią,
- dodaje widżety do strony internetowej utworzonej

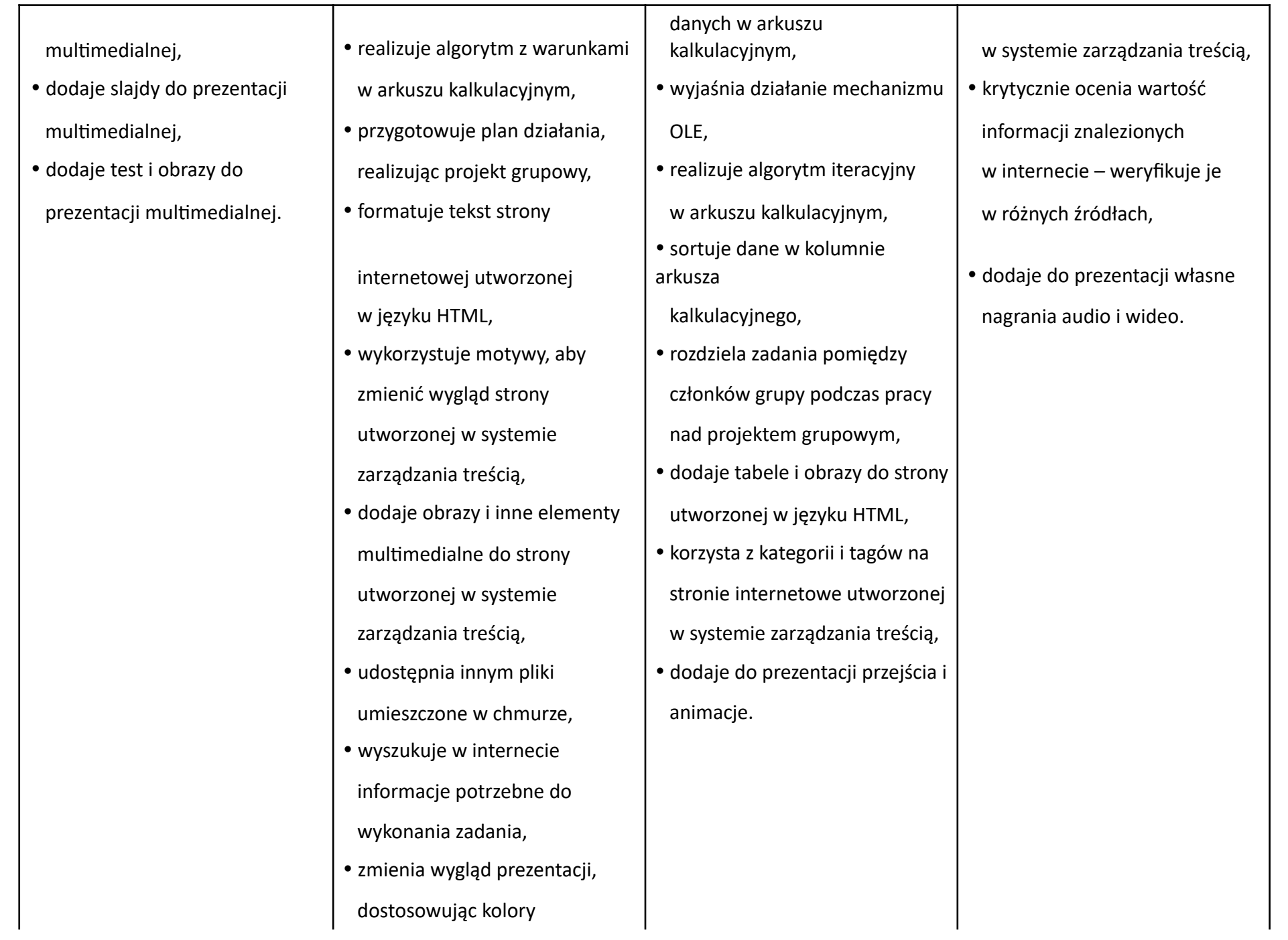

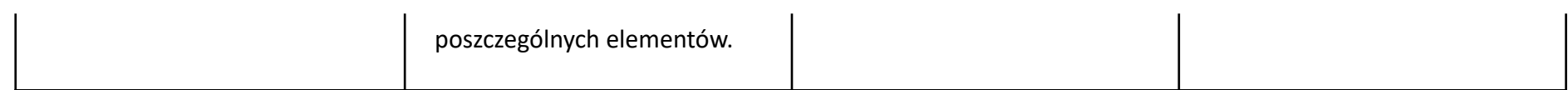